# **Scribus User Manual**

Yeah, reviewing a ebook **Scribus User Manual** could mount up your near friends listings. This is just one of the solutions for you to be successful. As understood, exploit does not suggest that you have astonishing points.

Comprehending as well as concurrence even more than further will present each success. neighboring to, the statement as competently as sharpness of this Scribus User Manual can be taken as skillfully as picked to act.

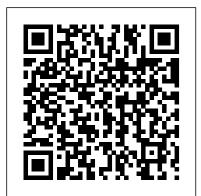

## SCRIBUS - FLOSS Manuals

The main focus was to create a full set of inspirational art concerning: Manuals, serie number stickers and single color package print. Important question before we start was if it has to be printed offset or not. I Choose to start this project again with Scribus V1.4.3 and later V1.4.4 It did work out very very well. Scribus 1.4.8 Reviews and Comments - Freeware Files

5 sCribus in General usEr intErfacE The document window consists of a Menu bar, a Toolbar and a Navigation bar. In the centre you see the document, you 're working on at the moment, while the Menu bar and the Toolbar is positioned at the top and the Navigation bar at the bottom of the document window (fig. 1).

#### Scribus Wiki

Sott's Worlds Scribus Manual (pdf) Click tutorial-1.pdf link to view the file. A quick start guide for the windows immigrant. This guide covers Scribus 1.1.6 on a SuSE L inux 9.0 distribution by Scot Blades April 2004. (pdf file) Get started with Scribus (Spanish)

SCRIBUS (ITA) Creare un manuale - YouTube

Scribus is available as an RPM for all the distributions associated with Red Hat, and also for SUSE and Mandriva. It often happens that Scribus is automatically included in the installation or upgrade of some distributions, and for example in Mandriva it can be found in the menu under Applications > Office . /chapter: Installation / Scribus - FLOSS Manuals

TUTORIAL: How to Format Your Book With Scribus | Typesetting A Novel | Format Your Paperback for FREE Scribus Lesson 1 - Getting Started and User Interface

Can You Use Scribus To Format Your Self-Published Book? | How to Format Your Book for FreeHow to Typeset a Novel in Scribus: Part 1 - Setup Scribus Tutorial - Probably the most extensive one you will find on Youtube. Scribus 101 - Open-Source Layout for RPG Publishers Creating an Amazon Ready Book Cover In Scribus 1.5.5 \"Professional quality layout design with Scribus\" - Kathy Reid (LCA 2020) TUTORIAL SCRIBUS - PART 1

(LAYOUT GANJIL) Scribus Video Tutorial - Part 2 - Creating a Simple Poster 20 minutes with Scribus - Intermediate Tutorial How to Self Publish Your First Book: Step-by-step tutorial for beginners Scribus 1.5.6 and beyond How to Self-Publish Your First Book: Step-by-step tutorial for beginners Essentials of Book Layout - Book Typesetting Explained How To Get Reviews For Your Book

The 10 Best eBook Creator Software Programs in 2020Self Publishing Software - Microsoft Word or Adobe InDesign? How to Typeset a Novel in Scribus Part 2: Master Pages

10 Best FREE Adobe Creative Cloud Alternatives (2020) 4 Alternatives to Adobe InDesign Scribus 1.5.3 how to create a brochure - tutorial and template Scribus Lesson 2 - Image Frames and Properties Scribus Master Pages Tutorial 2789 Booklet set up Scribus Video Tutorial - Part 7 - Three fold Brochure 3 of 4 - Adding content using styles How to Typeset a Novel in Scribus: Introduction to the Series How to Typeset a Novel in Scribus Part 3: Master Pages (cont) Editing Text in Scribus Tutorial

Help: TOC - Scribus Wiki

SCRIBUS (ITA) Creare un manuale ----- The Temperature of the Air o...

Scribus User Manual | calendar.pridesource

Welcome to Scribus, a page layout program for Linux, FreeBSD, PC-BSD, NetBSD, OpenBSD, Solaris, OpenIndiana, Debian GNU/Hurd, Mac OS X, OS/2 Warp 4, eComStation, Haiku and Windows. Since its humble beginning in the spring of 2001, Scribus has evolved into one of the premier Open Source desktop applications.

Manufacturing Artwork - Scribus

The Official Manual Our own comprehensive manual, detailing everything you need to know to get started and use Scribus, can be ordered from Amazon and other online booksellers. The manual covers usage of the 1.3.3.x versions. See all Scribus books on the Scribus Books Page.

Help:Manual Quickstart - Scribus Wiki

Scribus, on the other hand, is an application designed to do page layout, such applications are more commonly known as Desktop Publishing (DTP) programs. These programs give users great flexibility in placing objects like photos, logos, text frames and shapes in an exact position and orientation with great precision.

Scribus: Sott's Worlds Scribus Manual (pdf)

Use Scribus to design and produce magazines, newsletters, print-advertising, brochures, calendars, and pretty much anything that requires text to look visually appealing on paper. Scribus is also a great tool for authoring PDF documents with advanced features such as forms, buttons, passwords, and more.

Working with Scribus: How to begin - Scribus Wiki

The main focus was to create a full set of inspirational art concerning: Manuals, be every best area within net connections. If you goal to download and install serie number stickers and single color package print. Important question before the scribus user manual, it is extremely simple then, we start was if it has to be printed offset or not. I Choose to start this project again with Scribus V1.4.3 and later V1.4.4 It did work out very very well. Scribus – Open Source Desktop Publishing

Scribus Help Table of Contents. Next. Welcome. Read me first; User Manual. Scribus Basics. Quick Start Guide; Command Line Reference; Document Information; Working With Frames; Working with Text; Working with Images; Working with Styles; Working with Render Frames; Working with Shapes; Editing Shapes; Multiple Duplicate and Transform; Working ...

Get Started With Scribus - Open of Course

Scribus is mainly about that layout part, but in the process will be able to produce something which can be taken to a professional printing business and meet their needs. For the more casual user, Scribus is perfectly happy to work with a PC of whatever type, and print the results on a home printer, either color or black and white.

TUTORIAL: How to Format Your Book With Scribus | Typesetting A Novel | Format Your Paperback for FREE Scribus Lesson 1 - Getting Started and User Interface

Can You Use Scribus To Format Your Self-Published Book? | How to Format Your Book for FreeHow to Typeset a Novel in Scribus: Part 1 - Setup Scribus Tutorial - Probably the most extensive one you will find on Youtube. Scribus 101 - Open-Source Layout for RPG Publishers Creating an Amazon Ready Book Cover In Scribus 1.5.5 \"Professional quality layout design with Scribus\" -Kathy Reid (LCA 2020) TUTORIAL SCRIBUS - PART 1 (LAYOUT GANJIL) Scribus Video Tutorial - Part 2 - Creating a Simple Poster 20 minutes with Scribus - Intermediate Tutorial How to Self Publish Your First Book: Step-bystep tutorial for beginners Scribus 1.5.6 and beyond How to Self-Publish Your First Book: Step-by-step tutorial for beginners Essentials of Book Layout -**Book Typesetting Explained** 

How To Get Reviews For Your Book

The 10 Best eBook Creator Software Programs in 2020Self Publishing Software - Microsoft Word or Adobe InDesign? How to Typeset a Novel in Scribus Part 2: Master Pages

10 Best FREE Adobe Creative Cloud Alternatives (2020) 4 Alternatives to Adobe InDesign Scribus 1.5.3 how to create a brochure - tutorial and template Scribus Lesson 2 - Image Frames and Properties Scribus Master Pages Tutorial 2789 Booklet set up Scribus Video Tutorial - Part 7 - Three fold Brochure 3 of 4 - Adding content using styles How to Typeset a Novel in Scribus: Introduction to the Series How to Typeset a Novel in Scribus Part 3: Master Pages (cont) Editing Text in Scribus Tutorial

It will certainly ease you to see guide scribus user manual as you such as. By searching the title, publisher, or authors of guide you in fact want, you can discover them rapidly. In the house, workplace, or perhaps in your method can

## Scribus User Manual

Scribus is a program for professional page layout, for creating PDF (Portable Document Format) files. It is free and distributed under the GNU GPL license. This license indicates you may obtain it freely, to use, distribute, copy, as well as study and even modify the program's source code.

## Help: Manual Basics - Scribus Wiki

User reviews, comments, and ratings for Scribus 1.4.8. Pros: As far as what I need the program to do at this time, NONE. Cons: Opening an existing document gives you a blank document in Scribus--it does not show anything in the document you have opened.

# ScribuS 1.4.0 GuiDE - Creative Learning

scribus user manual Scribus, on the other hand, is an application designed to do page layout, such applications are more commonly known as Desktop Publishing (DTP) programs.

Scribus Manual | Digital Technology | Computers

## Scribus User Manual - orrisrestaurant.com

Pg 1. A quick start guide for the windows im igrant. How to get Publ ish er or Print Shop results from Scribus This guide covers Scribus 1.1.6 on a SuSE Linux 9.0 distribution by Scot Bl ades A pril2004 sbl ades9 @ cox.net I cre ate d th is guide us ing 1.1.4, th e n update d it for 1.1.5 and 1.1.6. Not al lof Scribus ' fe ature s are us e d or cove re d in th is quide .

#### Scribus 1.5.2 Released - Scribus

The Scribus Team encourages the wide-spread use and testing of version 1.5.2 in as many environments as possible. User feedback will help us to release a rock-solid version 1.6.0.